## **Abhängigkeiten**

In diesem Bereich gibt es 2 Funktionen:

- 1. Aktivieren Sie die Abhängigkeiten zwischen Artikelkategorien und Artikeln Hiermit wird in der Middleware vor der Synchronisation eines Artikel geprüft ob die Kategorien, die ihm zugewiesen ist, auch auf der Plattform vorliegt. Wenn nicht, wird er nicht synchronisiert.
- 2. Aktivieren Sie die Abhängigkeiten zwischen Artikeln und Lagern Hiermit wird in der Middleware vor der Synchronisation eines Lagerbestandes geprüft, ob der dazugehörige Artikel auch auf der Plattform vorliegt. Wenn nicht, wird er nicht synchronisiert.

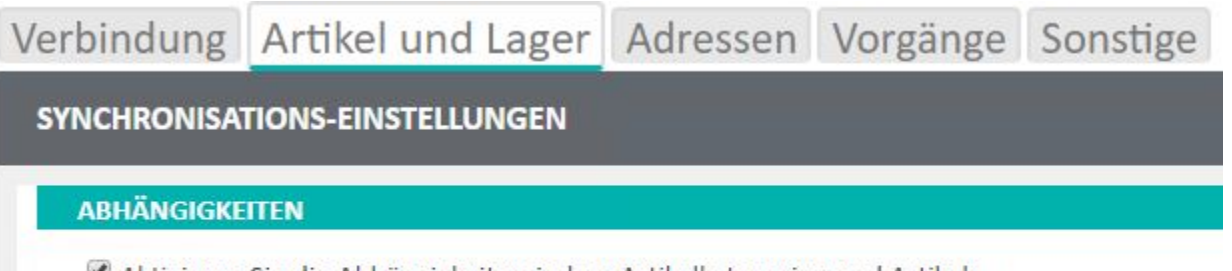

- Aktivieren Sie die Abhängigkeit zwischen Artikelkategorien und Artikeln
- Aktivieren Sie die Abhängigkeit zwischen Artikeln und Lagern